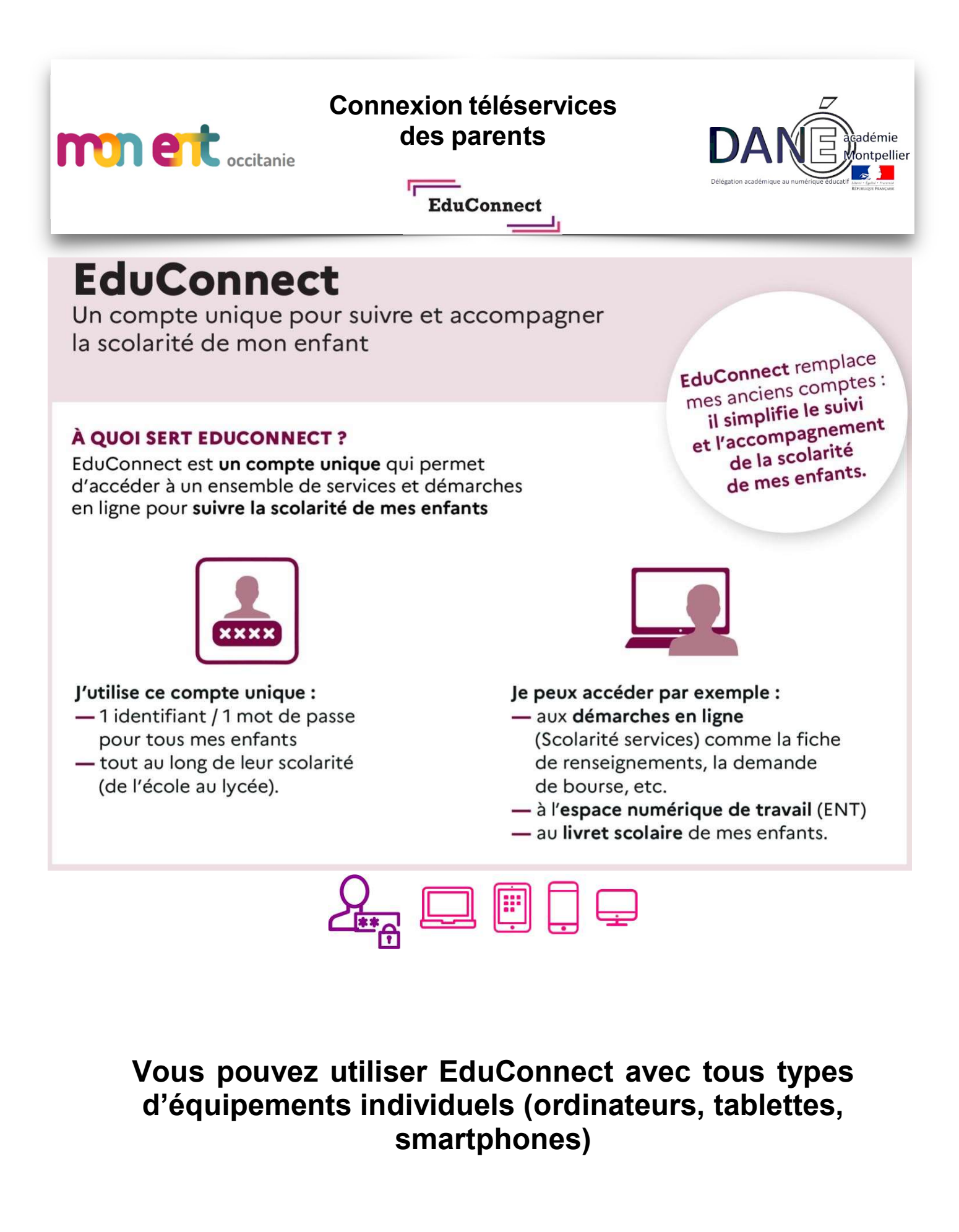

## CONNEXIONS PARENTS AUX TELESERVICES

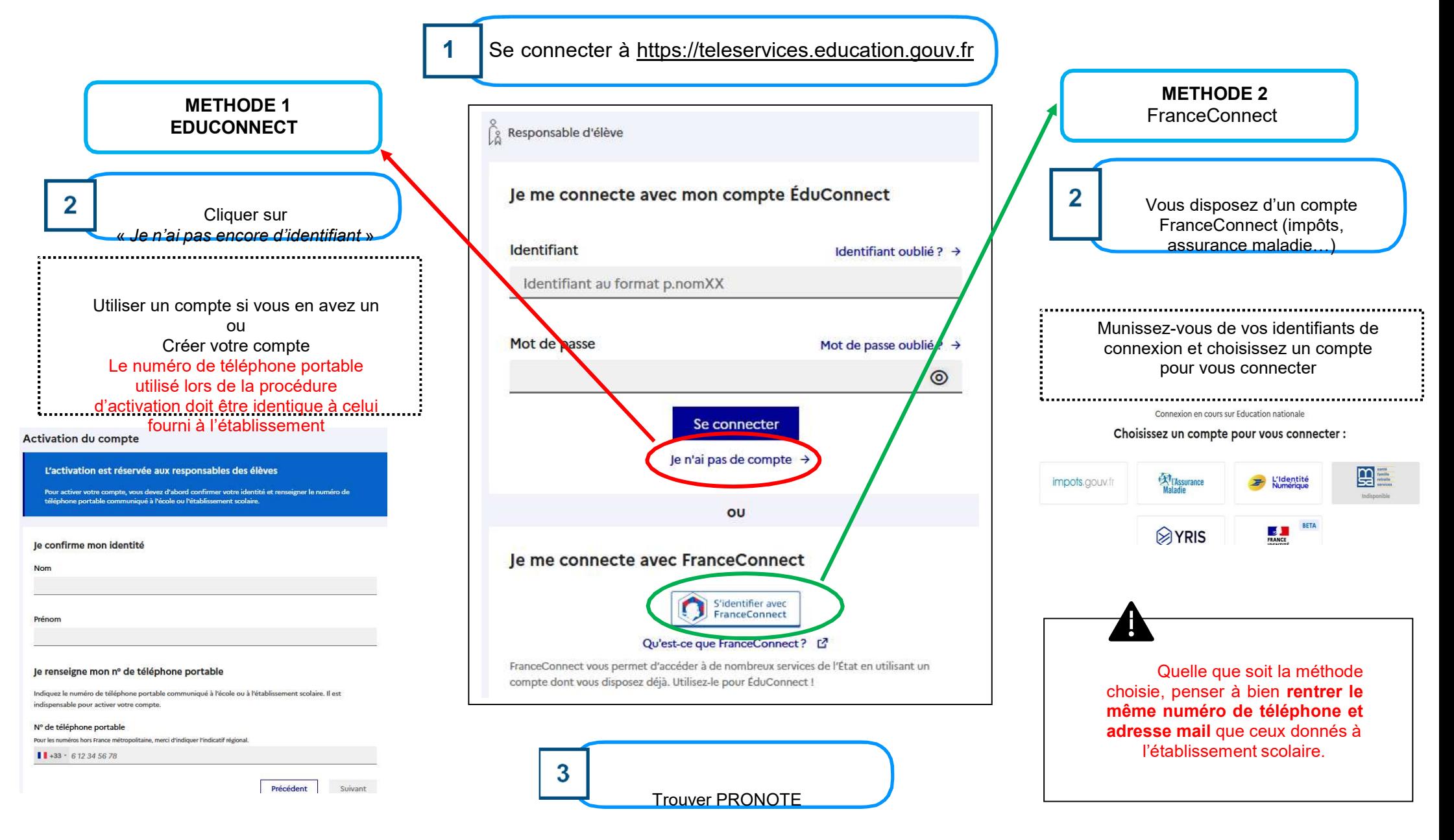

Se connecter à l'ENT du collège https://louis-germain.mon-ent-occitanie.fr/

Dans « scolarité », cliquer sur le lien PRONOTE

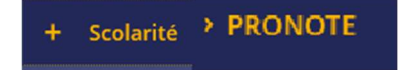